| 2024-2025 | 1st | Lutheran | School | Calendar |
|-----------|-----|----------|--------|----------|
|-----------|-----|----------|--------|----------|

| July 2024   |         |               |              |                    |              |               |
|-------------|---------|---------------|--------------|--------------------|--------------|---------------|
| Su          | М       | Tu            | w            | Th                 | F            | Sa            |
|             | 1       | 2             | 3            | 4                  | 5            | 6             |
| 7           | 8       | 9             | 10           | 11                 | 12           | 13            |
| 14          | 15      | 16            | 17           | 18                 | 19           | 20            |
| 21          | 22      | 23            | 24           | 25                 | 26           | 27            |
| 28          | 29      | 30            | 31           |                    |              |               |
|             |         |               |              |                    |              |               |
| August 2024 |         |               |              |                    |              |               |
|             |         | Au            | gust 2       | 024                |              |               |
| Su          | М       | Au<br>Tu      | gust 20<br>W | 024<br>Th          | F            | Sa            |
| Su          | M       |               | -<br>-       |                    | F<br>2       | Sa<br>3       |
| Su<br>4     | M<br>5  |               | -<br>-       | Th                 | -            |               |
|             |         | Tu            | W            | Th<br>1            | 2            | 3             |
| 4           | 5       | Tu<br>6       | W<br>7       | Th<br>1<br>8       | 2<br>9       | 3<br>10       |
| 4           | 5<br>12 | Tu<br>6<br>13 | W<br>7<br>14 | Th<br>1<br>8<br>15 | 2<br>9<br>16 | 3<br>10<br>17 |

July 4

|    | -              | -  | -  | -  | -  | -  |  |
|----|----------------|----|----|----|----|----|--|
|    | September 2024 |    |    |    |    |    |  |
| Su | М              | Tu | w  | Th | F  | Sa |  |
| 1  | 2              | 3  | 4  | 5  | 6  | 7  |  |
| 8  | 9              | 10 | 11 | 12 | 13 | 14 |  |
| 15 | 16             | 17 | 18 | 19 | 20 | 21 |  |
| 22 | 23             | 24 | 25 | 26 | 27 | 28 |  |
| 29 | 30             |    |    |    |    |    |  |
|    |                |    |    |    |    |    |  |

| October 2024 |    |    |    |    |    |    |
|--------------|----|----|----|----|----|----|
| Su           | М  | Tu | w  | Th | F  | Sa |
|              |    | 1  | 2  | 3  | 4  | 5  |
| 6            | 7  | 8  | 9  | 10 | 11 | 12 |
| 13           | 14 | 15 | 16 | 17 | 18 | 19 |
| 20           | 21 | 22 | 23 | 24 | 25 | 26 |
| 27           | 28 | 29 | 30 | 31 |    |    |
|              |    |    |    |    |    |    |

|    |               | Nove | ember | 2024 |    |    |  |  |
|----|---------------|------|-------|------|----|----|--|--|
| Su | М             | Tu   | w     | Th   | F  | Sa |  |  |
|    |               |      |       |      | 1  | 2  |  |  |
| 3  | 4             | 5    | 6     | 7    | 8  | 9  |  |  |
| 10 | 11            | 12   | 13    | 14   | 15 | 16 |  |  |
| 17 | 18            | 19   | 20    | 21   | 22 | 23 |  |  |
| 24 | 25            | 26   | 27    | 28   | 29 | 30 |  |  |
|    |               |      |       |      |    |    |  |  |
|    | December 2024 |      |       |      |    |    |  |  |
| Su | М             | Tu   | w     | Th   | F  | Sa |  |  |
| 1  | 2             | 3    | 4     | 5    | 6  | 7  |  |  |
| 8  | 9             | 10   | 11    | 12   | 13 | 14 |  |  |

**16 17 18 19 20** 21

26 27

28

25

15

29 30 31

22 **23 24** 

| August                                                                    |                                                                                                    |  |  |  |  |  |
|---------------------------------------------------------------------------|----------------------------------------------------------------------------------------------------|--|--|--|--|--|
| 2                                                                         | Last Day of Summer Care                                                                                                    |  |  |  |  |  |
| 5-9                                                                       | Campus Closed - Teacher Work Week                                                                                                    |  |  |  |  |  |
| 11                                                                        | Back to School Bash 5-7pm                                                                                                    |  |  |  |  |  |
| 12                                                                        | Early Childhood First Day of School                                                                                                    |  |  |  |  |  |
| 12-13                                                                     | Parent Orientation Nights                                                                                                    |  |  |  |  |  |
| 14                                                                        | K-6th First Day of School                                                                                                    |  |  |  |  |  |
|                                                                           |                                                                                                    |  |  |  |  |  |
| Septen                                                                    | ıber                                                                                                    |  |  |  |  |  |
| 2                                                                         | Campus Closed - Labor Day                                                                                                    |  |  |  |  |  |
| 3-6                                                                       | K-6th MAP Testing                                                                                                    |  |  |  |  |  |
| 13                                                                        | 1:15pm K-6th Dismissal/ Sock Hop 50s Night 5:30pm                                                                                                    |  |  |  |  |  |
| 22                                                                        | ECE - 6th Grade sing at First Lutheran Church                                                                                                    |  |  |  |  |  |
|                                                                           |                                                                                                    |  |  |  |  |  |
| Octobe                                                                    | r                                                                                                    |  |  |  |  |  |
| <b>Octobe</b><br>10-11                                                    | r<br>Campus Closed - Teacher Conferences                                                                                                    |  |  |  |  |  |
|                                                                           |                                                                                                    |  |  |  |  |  |
| 10-11                                                                     | Campus Closed - Teacher Conferences                                                                                                    |  |  |  |  |  |
| 10-11<br>26                                                               | Campus Closed - Teacher Conferences<br>Fall Fest 6:00-7:30pm                                                                                                    |  |  |  |  |  |
| 10-11<br>26<br>28<br>29                                                   | Campus Closed - Teacher Conferences<br>Fall Fest 6:00-7:30pm<br>Parent Teacher Conferences 3:30-7:30pm<br>Parent Teacher Conferences 3:30-7:30pm                                                                                                    |  |  |  |  |  |
| 10-11<br>26<br>28<br>29<br>Novem                                          | Campus Closed - Teacher Conferences<br>Fall Fest 6:00-7:30pm<br>Parent Teacher Conferences 3:30-7:30pm<br>Parent Teacher Conferences 3:30-7:30pm                                                                                                    |  |  |  |  |  |
| 10-11<br>26<br>28<br>29<br>Novem<br>1                                     | Campus Closed - Teacher Conferences<br>Fall Fest 6:00-7:30pm<br>Parent Teacher Conferences 3:30-7:30pm<br>Parent Teacher Conferences 3:30-7:30pm<br><b>ber</b><br>K-6th Closed - Fall Break                                                                                                    |  |  |  |  |  |
| 10-11<br>26<br>28<br>29<br>Novem<br>1<br>5                                | Campus Closed - Teacher Conferences<br>Fall Fest 6:00-7:30pm<br>Parent Teacher Conferences 3:30-7:30pm<br>Parent Teacher Conferences 3:30-7:30pm<br><b>ber</b><br>K-6th Closed - Fall Break<br>Kindergarten Admissions Open House 5:30pm                                                                                                |  |  |  |  |  |
| 10-11<br>26<br>28<br>29<br><b>Novem</b><br>1<br>5<br>22                   | Campus Closed - Teacher Conferences<br>Fall Fest 6:00-7:30pm<br>Parent Teacher Conferences 3:30-7:30pm<br>Parent Teacher Conferences 3:30-7:30pm<br><b>ber</b><br>K-6th Closed - Fall Break<br>Kindergarten Admissions Open House 5:30pm<br>1:15pm K-6th Dismissal                                                                      |  |  |  |  |  |
| 10-11<br>26<br>28<br>29<br>Novem<br>1<br>5                                | Campus Closed - Teacher Conferences<br>Fall Fest 6:00-7:30pm<br>Parent Teacher Conferences 3:30-7:30pm<br>Parent Teacher Conferences 3:30-7:30pm<br><b>ber</b><br>K-6th Closed - Fall Break<br>Kindergarten Admissions Open House 5:30pm<br>1:15pm K-6th Dismissal<br>K-6th Closed - Thanksgiving Break                                 |  |  |  |  |  |
| 10-11<br>26<br>28<br>29<br><b>Novem</b><br>1<br>5<br>22<br>22-29          | Campus Closed - Teacher Conferences<br>Fall Fest 6:00-7:30pm<br>Parent Teacher Conferences 3:30-7:30pm<br>Parent Teacher Conferences 3:30-7:30pm<br><b>ber</b><br>K-6th Closed - Fall Break<br>Kindergarten Admissions Open House 5:30pm<br>1:15pm K-6th Dismissal                                                                      |  |  |  |  |  |
| 10-11<br>26<br>28<br>29<br><b>Novem</b><br>1<br>5<br>22<br>22-29          | Campus Closed - Teacher Conferences<br>Fall Fest 6:00-7:30pm<br>Parent Teacher Conferences 3:30-7:30pm<br>Parent Teacher Conferences 3:30-7:30pm<br><b>ber</b><br>K-6th Closed - Fall Break<br>Kindergarten Admissions Open House 5:30pm<br>1:15pm K-6th Dismissal<br>K-6th Closed - Thanksgiving Break                                 |  |  |  |  |  |
| 10-11<br>26<br>28<br>29<br><b>Novem</b><br>1<br>5<br>22<br>22-29          | Campus Closed - Teacher Conferences<br>Fall Fest 6:00-7:30pm<br>Parent Teacher Conferences 3:30-7:30pm<br>Parent Teacher Conferences 3:30-7:30pm<br><b>ber</b><br>K-6th Closed - Fall Break<br>Kindergarten Admissions Open House 5:30pm<br>1:15pm K-6th Dismissal<br>K-6th Closed - Thanksgiving Break<br>Campus Closed - Thanksgiving |  |  |  |  |  |
| 10-11<br>26<br>28<br>29<br><b>Novem</b><br>1<br>5<br>22<br>25-29<br>28-29 | Campus Closed - Teacher Conferences<br>Fall Fest 6:00-7:30pm<br>Parent Teacher Conferences 3:30-7:30pm<br>Parent Teacher Conferences 3:30-7:30pm<br><b>ber</b><br>K-6th Closed - Fall Break<br>Kindergarten Admissions Open House 5:30pm<br>1:15pm K-6th Dismissal<br>K-6th Closed - Thanksgiving Break<br>Campus Closed - Thanksgiving |  |  |  |  |  |

Campus Closed - Independence day

|    |    | Jan | uary 2  | 025  |    |    |
|----|----|-----|---------|------|----|----|
| Su | М  | Tu  | w       | Th   | F  | Sa |
|    |    |     | 1       | 2    | 3  | 4  |
| 5  | 6  | 7   | 8       | 9    | 10 | 1. |
| 12 | 13 | 14  | 15      | 16   | 17 | 18 |
| 19 | 20 | 21  | 22      | 23   | 24 | 2  |
| 26 | 27 | 28  | 29      | 30   | 31 |    |
|    |    |     |         |      |    |    |
|    |    | Feb | ruary 2 | 2025 |    |    |
| Su | М  | Tu  | w       | Th   | F  | Sa |
|    |    |     |         |      |    | 1  |
| 2  | 3  | 4   | 5       | 6    | 7  | 8  |
| 9  | 10 | 11  | 12      | 13   | 14 | 1  |
| 16 | 17 | 18  | 19      | 20   | 21 | 2  |
| 23 | 24 | 25  | 26      | 27   | 28 |    |
|    |    |     |         |      |    |    |
|    |    | Ма  | rch 20  | 25   |    |    |
| Su | М  | Tu  | w       | Th   | F  | Sa |
|    |    |     |         |      |    | 1  |
| 2  | 3  | 4   | 5       | 6    | 7  | 8  |
| 9  | 10 | 11  | 12      | 13   | 14 | 1  |
| 16 | 17 | 18  | 19      | 20   | 21 | 2  |
| 23 | 24 | 25  | 26      | 27   | 28 | 29 |
| 30 | 31 |     |         |      |    |    |
|    |    | A   | pril 20 | 25   |    |    |
| Su | М  | Tu  | w       | Th   | F  | Sa |
|    |    | 1   | 2       | 3    | 4  | 5  |
| 6  | 7  | 8   | 9       | 10   | 11 | 12 |
| 13 | 14 | 15  | 16      | 17   | 18 | 19 |
| 20 | 21 | 22  | 23      | 24   | 25 | 20 |
| 27 | 28 | 29  | 30      |      |    |    |
|    |    |     |         |      |    |    |
|    |    | M   | ay 202  | 25   |    |    |
| Su | м  | Tu  | w       | Th   | F  | Sa |
|    |    |     |         | 1    | 2  | 3  |
| 4  | 5  | 6   | 7       | 8    | 9  | 1( |
| 11 | 12 | 13  | 14      | 15   | 16 | 17 |
| 10 | 40 |     |         |      |    | -  |

|   | Januar | January                                       |  |  |  |  |  |  |
|---|--------|-----------------------------------------------|--|--|--|--|--|--|
|   | 1      | Campus Closed - New Year's Day                |  |  |  |  |  |  |
|   | 2-5    | K-6th Closed - Christmas Break                |  |  |  |  |  |  |
|   | 6      | K-6th Classes Resume                          |  |  |  |  |  |  |
|   | 13-17  | MAP Testing Week                              |  |  |  |  |  |  |
|   | 26     | ECE - 6th Grade sing at First Lutheran Church |  |  |  |  |  |  |
|   | 30     | Chili Cook-off & Family Night 5pm             |  |  |  |  |  |  |
|   | 31     | Grand Event/ 11am K-6th Dismissal             |  |  |  |  |  |  |
|   | Februa | February                                      |  |  |  |  |  |  |
|   | 1      | Open House 9-11am                             |  |  |  |  |  |  |
| _ |        |                                               |  |  |  |  |  |  |

17 K-6th Closed - President's Day

| March |                                        |
|-------|----------------------------------------|
| 4     | Shrove Tuesday Pancake Supper 5:30-7pm |
| 7     | 1:15pm K-6th Dismissal                 |
| 18    | Parent Teacher Conferences 3:30-7:30pm |
| 20    | Parent Teacher Conferences 3:30-7:30pm |
| 21    | K-6th Closed - Spring Break            |
| 24-28 | K-6th Closed - Spring Break            |

| April |                              |
|-------|------------------------------|
| 13    | Easter Egg Hunt 2pm          |
| 18    | Campus Closed - Good Friday  |
| 21    | K-6th Closed - Easter Monday |
| 22-25 | MAP Testing                  |
| 24    | K-6th Spring Program         |
| 29    | Kindergarten Round-Up 5:30pm |

| Мау   |                                                |
|-------|------------------------------------------------|
| 4     | ECE Spring Program                             |
| 5-9   | Teacher Appreciation Week                      |
| 20    | Kindergarten Closing Program                   |
| 21    | Field Day                                      |
| 23    | Last Day of School - 11:00am ECE-6th Dismissal |
| 26-30 | Campus Closed                                  |

|    | June                 |
|----|----------------------|
| Sa |                      |
| 7  | Summer Care          |
| 14 | Entire Campus Closed |
| 21 | Early Dismissal Days |
| 28 | ECE Campus Closed    |
|    | K-6th Campus Closed  |
|    | *Revised 01.10.24    |

| December |                                                    |  |  |  |  |
|----------|----------------------------------------------------|--|--|--|--|
| 8        | ECE Christmas Progam                               |  |  |  |  |
| 19       | K-6th Christmas Program                            |  |  |  |  |
| 20       | Christmas Chapel & Parties/ 1:15pm K-6th Dismissal |  |  |  |  |
| 21-31    | K-6th Closed - Christmas Break                     |  |  |  |  |
| 24       | 4pm ECE Dismissal                                  |  |  |  |  |
| 25-26    | Campus Closed - Christmas Break                    |  |  |  |  |
| 31       | 4pm ECE Dismissal                                  |  |  |  |  |
|          |                                                    |  |  |  |  |

| 11        | 12 | 13 | 14 | 15 | 16 | 17 |  |
|-----------|----|----|----|----|----|----|--|
| 18        | 19 | 20 | 21 | 22 | 23 | 24 |  |
| 25        | 26 | 27 | 28 | 29 | 30 | 31 |  |
|           |    |    |    |    |    |    |  |
| June 2025 |    |    |    |    |    |    |  |
| Su        | М  | Tu | w  | Th | F  | Sa |  |
| 1         | 2  | 3  | 4  | 5  | 6  | 7  |  |
| 8         | 9  | 10 | 11 | 12 | 13 | 14 |  |
| 15        | 16 | 17 | 18 | 19 | 20 | 21 |  |
| 22        | 23 | 24 | 25 | 26 | 27 | 28 |  |
| 29        | 30 |    |    |    |    |    |  |
|           |    |    |    |    |    |    |  |

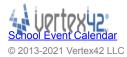

\_

## INSTRUCTIONS: Change the year in the cell below.

| YEAR |      |  |
|------|------|--|
|      | 2024 |  |
|      |      |  |

START DAY (1=Sun, 2=Mon)

Publishing your calendar. If you want to publish a school calendar, you must ensure that it includes the following note and URL in the footer: Calendar Templates by Vertex42.com - https://www.vertex42.com/calendars/

**Converting the calendar to a PDF**. To publish a school calendar on your website, you should first convert it to a PDF. The best way to do that is to print to a PDF driver, or in Excel 2010/2013 you can go to Save As and select PDF.

**Changing the color scheme**. You can change the color scheme by going to Page Layout > Themes > Colors.

**Background colors**. The background color for the weekends and blank days are controlled using conditional formatting. To edit, select the cell(s) and go to Format > Conditional Formatting.

View the Print Area. To view the current print area, first view the Print Preview (Ctrl+P) then return to the Home tab. Or, go to View > Page Break Preview. The print area will become highlighted with a dashed line. To choose a new print area, select the cells you want to include and go to Page Layout > Print Area > Set Print Area.